2024/05/06 13:50 1/1 Accounts

## **Accounts**

## **refers to:**

Maintenance menu → Accounts setup → accounts tab

- This form shows a list of every Account Code that has been set up.
- Sales Codes are only created by allocating a code to a client and completing a transaction such as a Timesheet, but they are stored here.
- An Account consists of a Ledger type, the code and an editable Name. The Name is used in the Accounts reports rather than the Client Name.
- If a Client moves to a new account code the details of the previous code, and any related history outstanding, will remain accessible from here.

An Account can **NEVER** be deleted, once used, since codes may be referenced by historical accounts which must retain the reference they were originally given.

See also [7.14 Ledgers](https://iqxusers.co.uk/iqxhelp/doku.php?id=ug7-14).

Back to [Online Users Guide](http://www.iqxusers.co.uk/iqxhelp/doku.php?id=1_online_user_guide) Back to [Accounts / Payroll](https://iqxusers.co.uk/iqxhelp/doku.php?id=ug7-00)

From: <https://iqxusers.co.uk/iqxhelp/> - **iqx**

Permanent link: **<https://iqxusers.co.uk/iqxhelp/doku.php?id=ug7-15>**

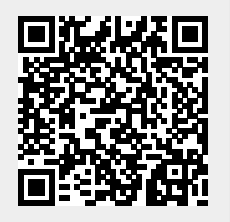

Last update: **2017/12/01 16:35**